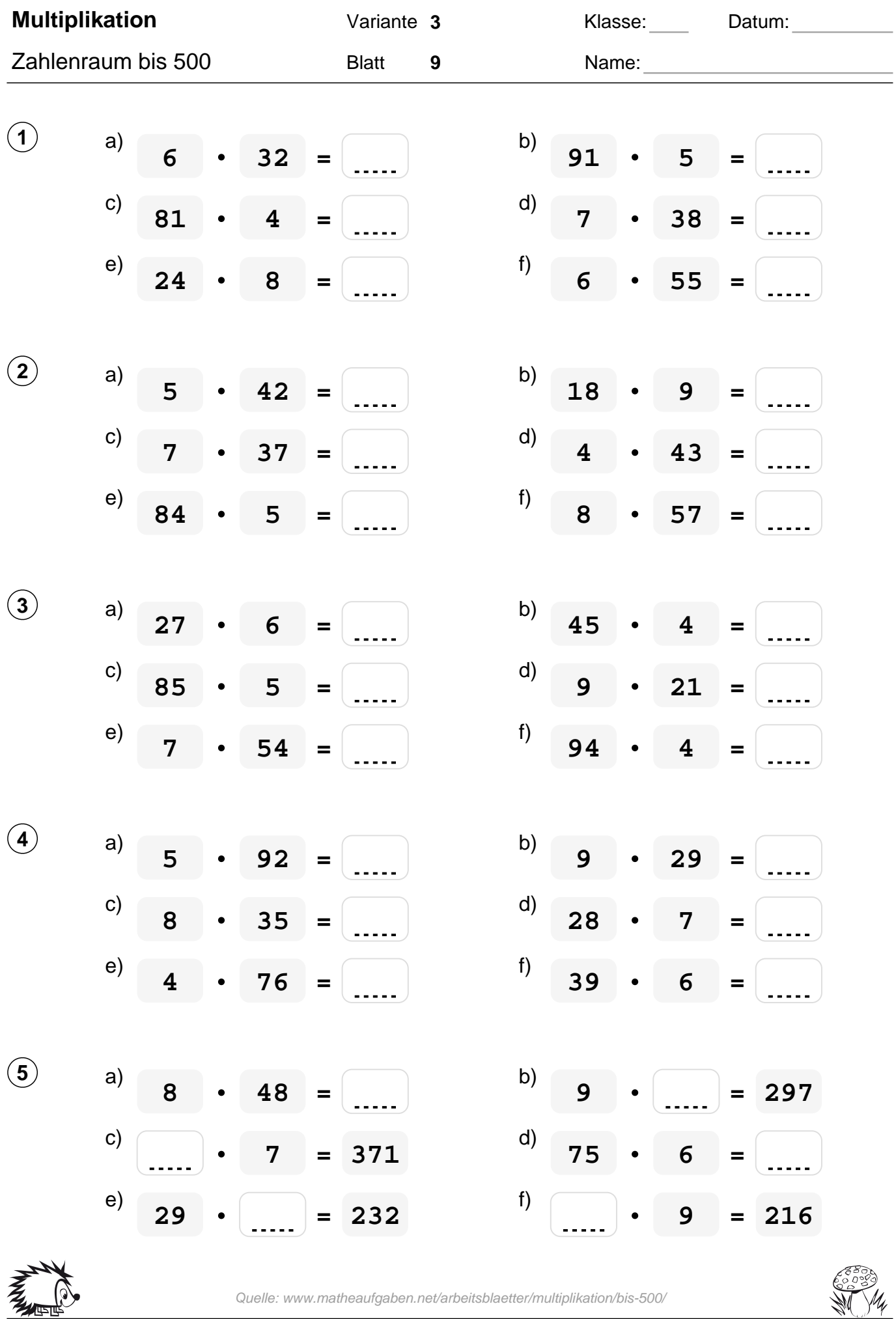

 $\sqrt[3]{\frac{4}{34}}$ 

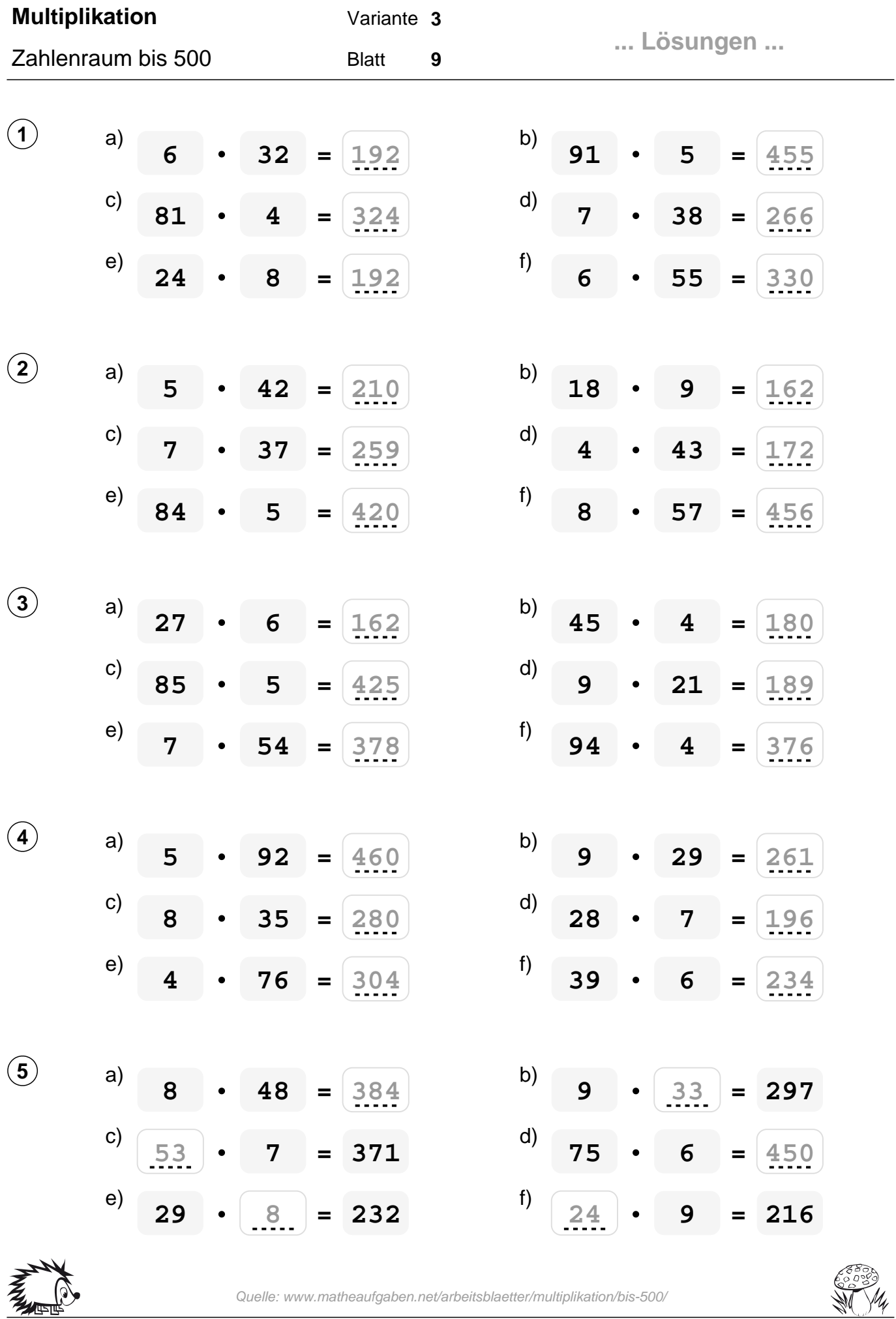

Quelle: www.matheaufgaben.net/arbeitsblaetter/multiplikation/bis-500/

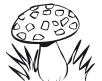